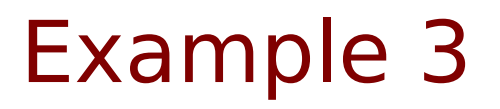

Copyright (c) 2010 - 2017 Young W. Lim.

 Permission is granted to copy, distribute and/or modify this document under the terms of the GNU Free Documentation License, Version 1.2 or any later version published by the Free Software Foundation; with no Invariant Sections, no Front-Cover Texts, and no Back-Cover Texts. A copy of the license is included in the section entitled "GNU Free Documentation License".

Please send corrections (or suggestions) to [youngwlim@hotmail.com.](mailto:youngwlim@hotmail.com)

This document was produced by using OpenOffice.

Young Won Lim 11/3/17

#include <stdio.h> #include <stdlib.h> #define SIZE 10

struct Stype { int I; int K; int E; int M; double A; };

```
//--------------------------------------------------
// Calculating the average of three numbers
//--------------------------------------------------
double avg3(int x, int y, int z)
\{\frac{1}{2}return (x+y+z) / 3.;
}
```

```
//--------------------------------------------------
// Initialize S[SIZE] arrays
// by assigning random number grade
//--------------------------------------------------
void init_arrays (struct Stype T[])
{
  int i;
```

```
 // srand(7) makes rand() generate
 // the same random sequence
 // --> easy to debug a program
 srand(7);
```

```
for (i=0; i < SIZE; ++i) {
  T[i].I = i + 1 + 201600; // I
  T[i].K = rand() \% 101; // KT[i].E = \text{rand}() % 101; // ET[i].M = rand() % 101; // M
  T[i].A = avg3(T[i].K, T[i].E, T[i].M);}
}
```

```
//--------------------------------------------------
// Print the original table
//-------------------------------------------------
void pr_table (struct Stype T[])
\{ int i;
   printf("%10s %10s %10s %10s %10s \n", "StID",
        "Korean", "Enlgish", "Math", "Average");
  for (i=0; i < SIZE; ++i) {
    printf("%10d %10d %10d %10d %10.2f \n",
      T[i].I, T[i].K, T[i].E, T[i].M, T[i].A);
   }
}
```

```
//--------------------------------------------------
// Bubble Sort Double Array
//-------------------------------------------------
void DbubbleSort(double a[], int size)
{
  int p, j;
  double tmp;
 for (p=1; p < size; ++p) {
  for (i=0; j < size-1; ++j) {
    if ( a[j] < a[j+1] ) {
      tmp = a[j];a[j] = a[j+1];a[j+1] = \text{tmp}; }
 }
 }
}
```

```
//--------------------------------------------------
// Print the Sorted Table
//-------------------------------------------------
void pr_sorted_table (struct Stype T[])
\{ int i, j;
   double B[SIZE]; // Backup Array for Sorting
  for (i=0; i<SIZE; ++i) B[i] = T[i].A;
  //....................
   DbubbleSort(B, SIZE);
  //....................
  printf("\n\nSorted on a student's average\n\n");
   printf("%10s %10s %10s %10s %10s \n", "StID",
        "Korean", "Enlgish", "Math", "Average");
  for (i=0; i < SIZE; ++i) {
   for (i=0; i<SLSE; ++i) if (B[i] == T[i].A) break;
    printf("%10d %10d %10d %10d %10.2f \n",
      T[j].I, T[j].K, T[j].E, T[j].M, T[j].A);
   }
```
 $i = SIZE / 2$ ; printf("\n"); printf("The median index of the sorted array: %d \n", j); printf("The median of the averarge: %10.2f\n", B[j]); printf("Another possible median index: %d\n", j-1); printf("The corresponding median : %10.2f\n", B[j-1]); printf("\n");

}

```
//--------------------------------------------------
// Average over Integer Array
//-------------------------------------------------
double Avg(struct Stype T[], int n) {
  int i; double S=0.0;
  // n is used to select
  // Korean (n=0)
  // English (n=1)
 // Math (n=2)// Avg (n=3) for (i=0; i<SIZE; ++i) {
   switch (n) {
    case 0: S += T[i].K; break;case 1: S \leftarrow T[i].E; break;
    case 2: S += T[i].M; break;case 3: S += T[i].A; break;defalut: S = 0; break;
   }
  }
  return S/SIZE; }
```

```
//--------------------------------------------------
// Average over Doubl Array
//-------------------------------------------------
// double DAvg(double N[], int n) {
11 int i; double S=0.0;
//
// for (i=0; i< n; ++i) S+= N[i];
// return S/n;
\|
```

```
//--------------------------------------------------
// Print the Averages
//-------------------------------------------------
void pr_averages(struct Stype T[]) {
 double A1 = Avg(T, 0); // 0 for Korean
 double A2 = Avg(T, 1); // 1 for English
 double A3 = Avg(T, 2); // 2 for Math
 double A4 = Avg(T, 3); // 3 for Averages
```

```
 printf("%10s %10.2f %10.2f %10.2f %10.2f \n",
      "Average", A1, A2, A3, A4);
```
}

//====================================================

// main

//====================================================

int main(void) {

 // S[i].I --> I[i] // ID of a student // S[i].K --> K[i] // Grade of Korean // S[i].E --> E[i] // Grade of English // S[i].M --> M[i] // Grade of Math // S[i].A --> A[i] // a student's Average

```
 struct Stype S[SIZE];
```

```
 // S is the array name
 // S is also the address like pointer variables
 // thus, the following calls are pass-by-reference
 init_arrays(S);
pr_table(S);
pr_sorted_table(S);
pr_averages(S);
```
}

Student ID Korean English Math Average S[i].I S[i].K S[i].E S[i].M S[i].A

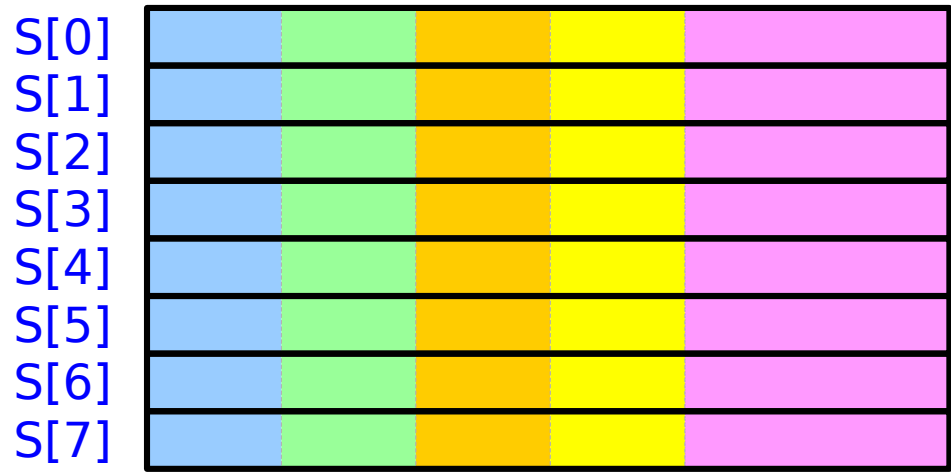

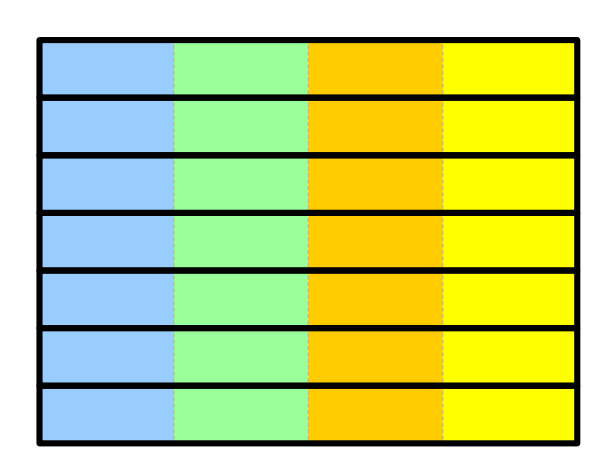

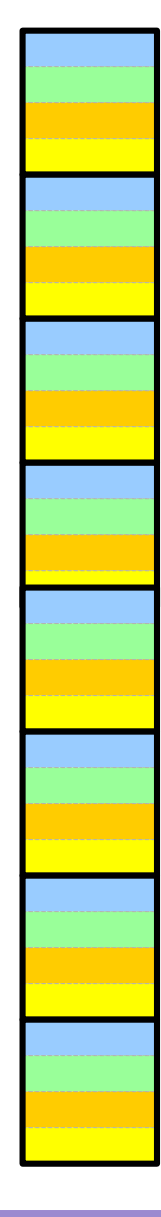

#### **References**

- [1] Essential C, Nick Parlante
- [2] Efficient C Programming, Mark A. Weiss
- [3] C A Reference Manual, Samuel P. Harbison & Guy L. Steele Jr.
- [4] C Language Express, I. K. Chun
- [5] cprogramex.wordpress.com